Start\_częst: 1.000000 MHz; Stop\_częst: 20.800000 MHz; Krok: 7.920 kHz Próby: 2501; Przerwanie: 0 uS

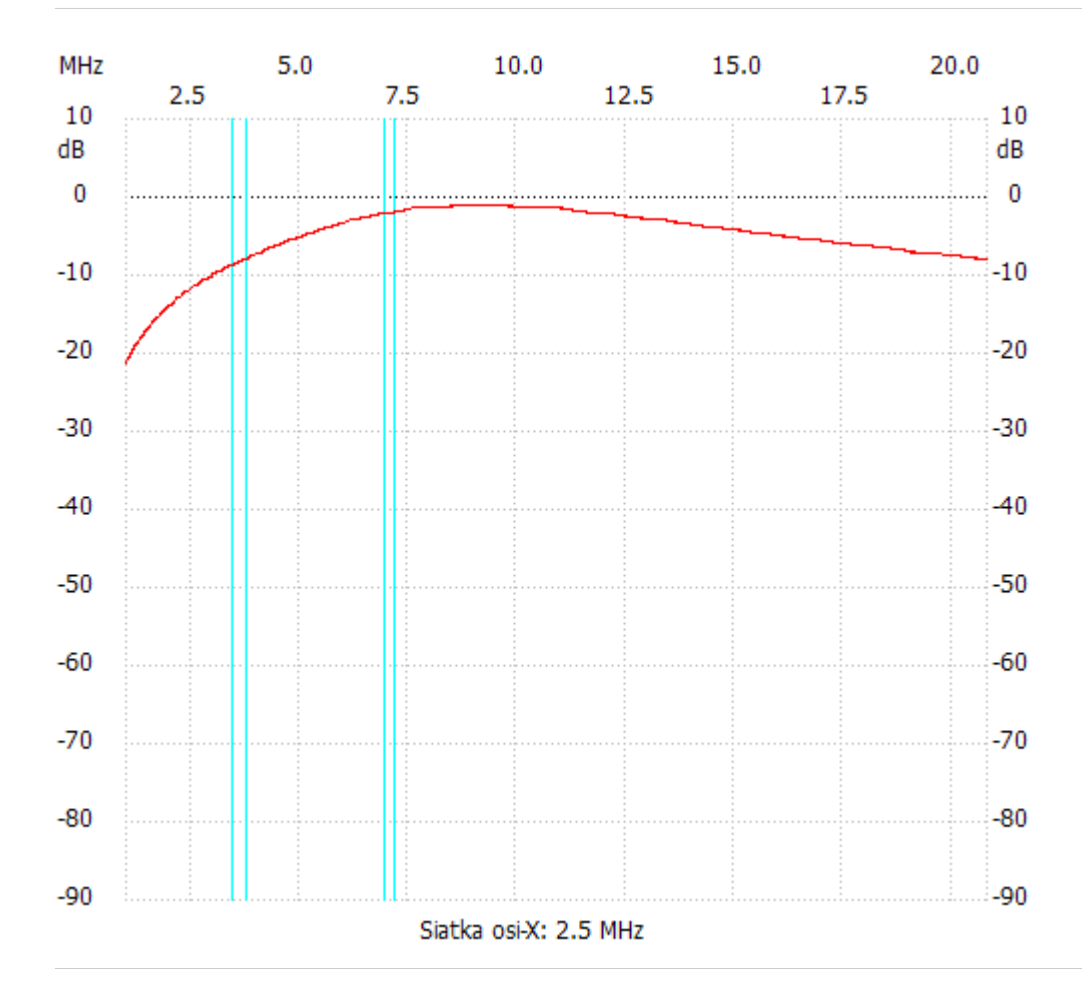

no\_label

Kanał 1 max :-0.98dB 8.452720MHz min :-21.18dB 1.000000MHz ---------------------